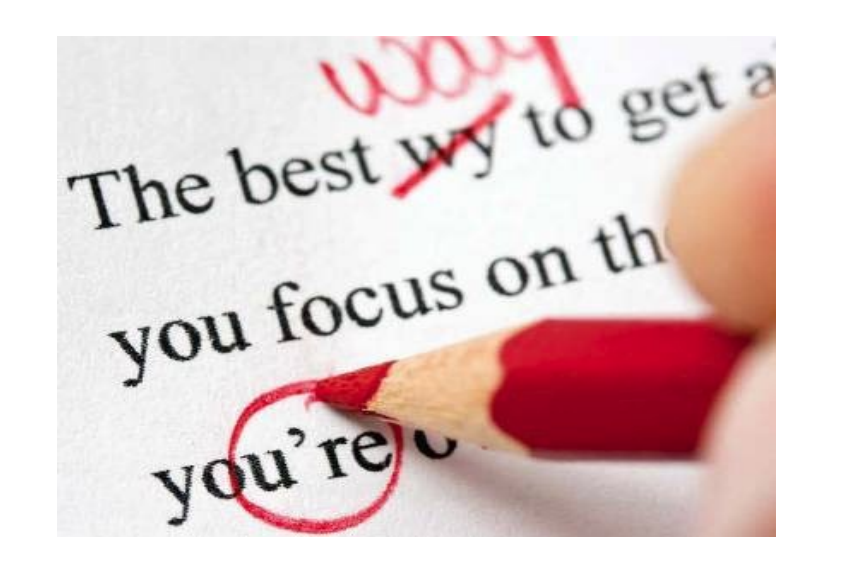

# **Enforce Style Guide Rules**

#### Octavian Nadolu

octavian\_nadolu@oxygenxml.com @OctavianNadolu

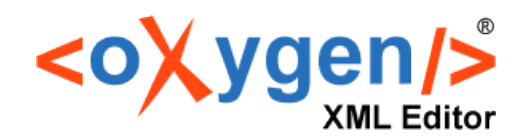

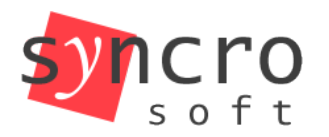

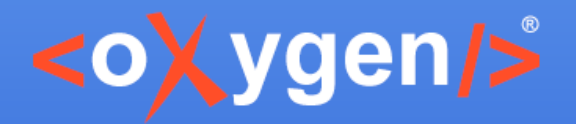

### **Overview**

- Technical documentation projects
- Achieve accurate, consistent documentation that conforms to your project guidelines
- How to define style guide rules for your documentation projects

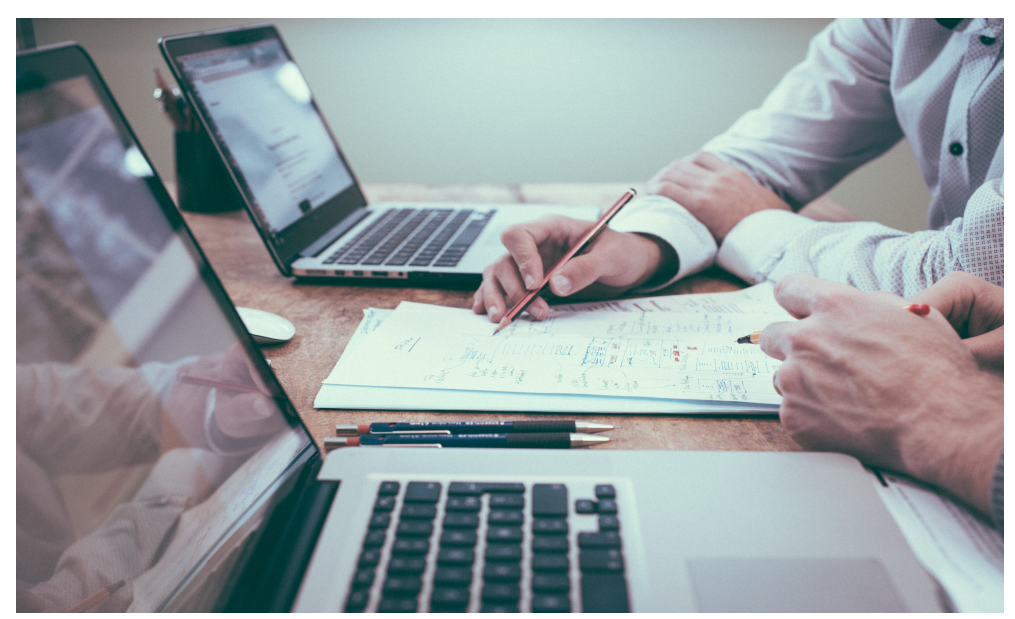

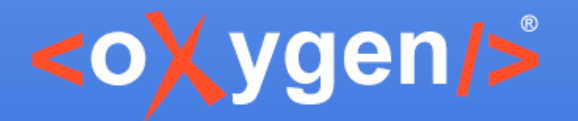

#### **Technical Documentation**

- User or system manuals
- Help documentation
- Training material
- Work instructions

*Can be defined as information about a product.*

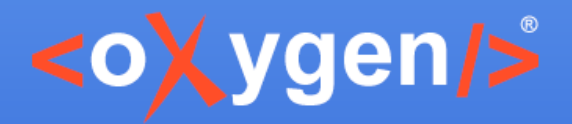

#### **Example**

- <oXygen/> User Manual
- DITA project <di<sup>t2</sup>2>
- About 2600 topics

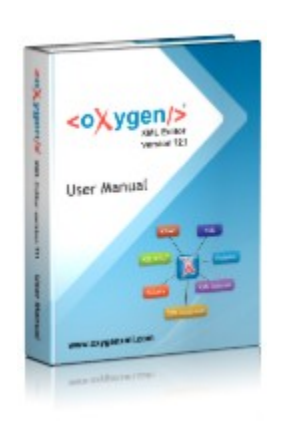

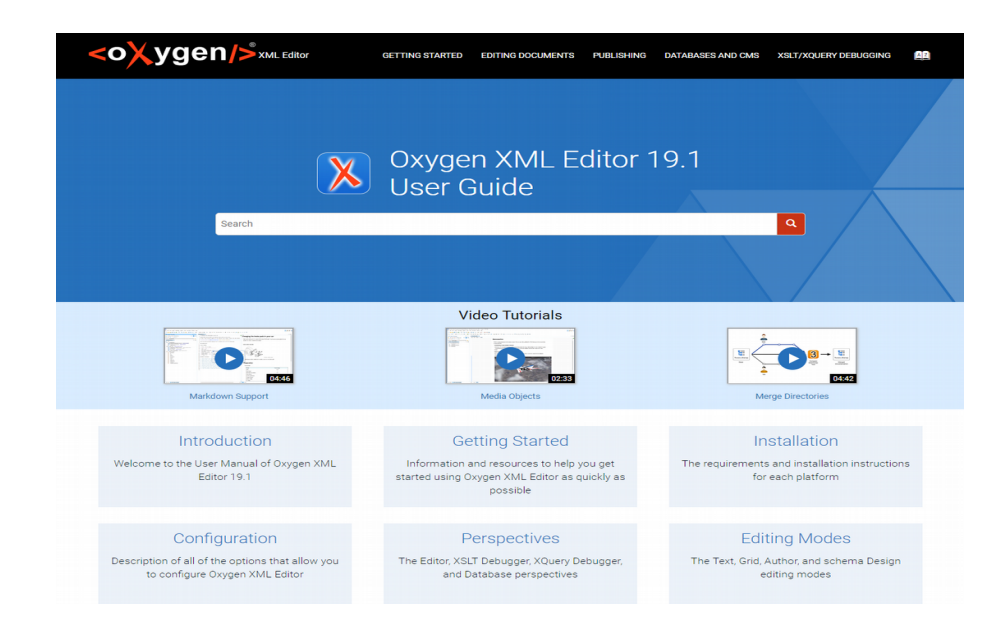

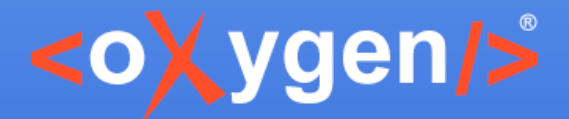

#### **Documentation Process**

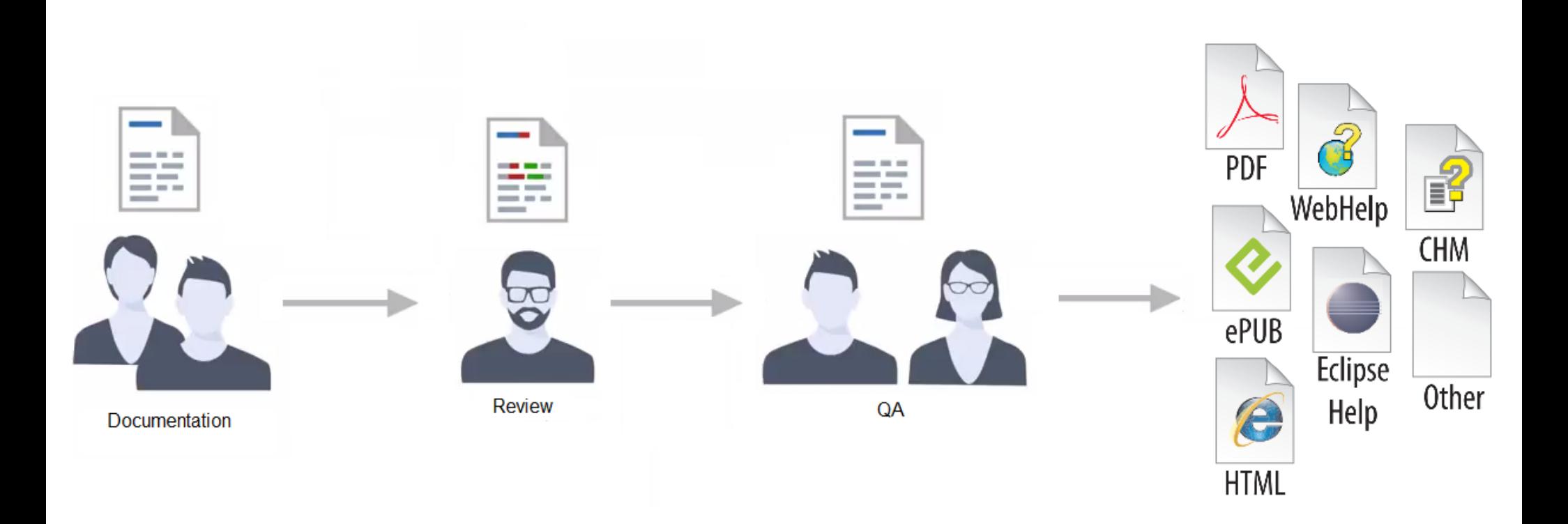

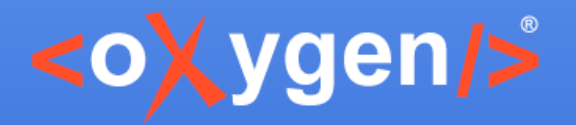

#### **Challenges**

- Maintaining consistency for all documents
- Impose a structure and a set of styling rules
- Avoid known issues in documentation output

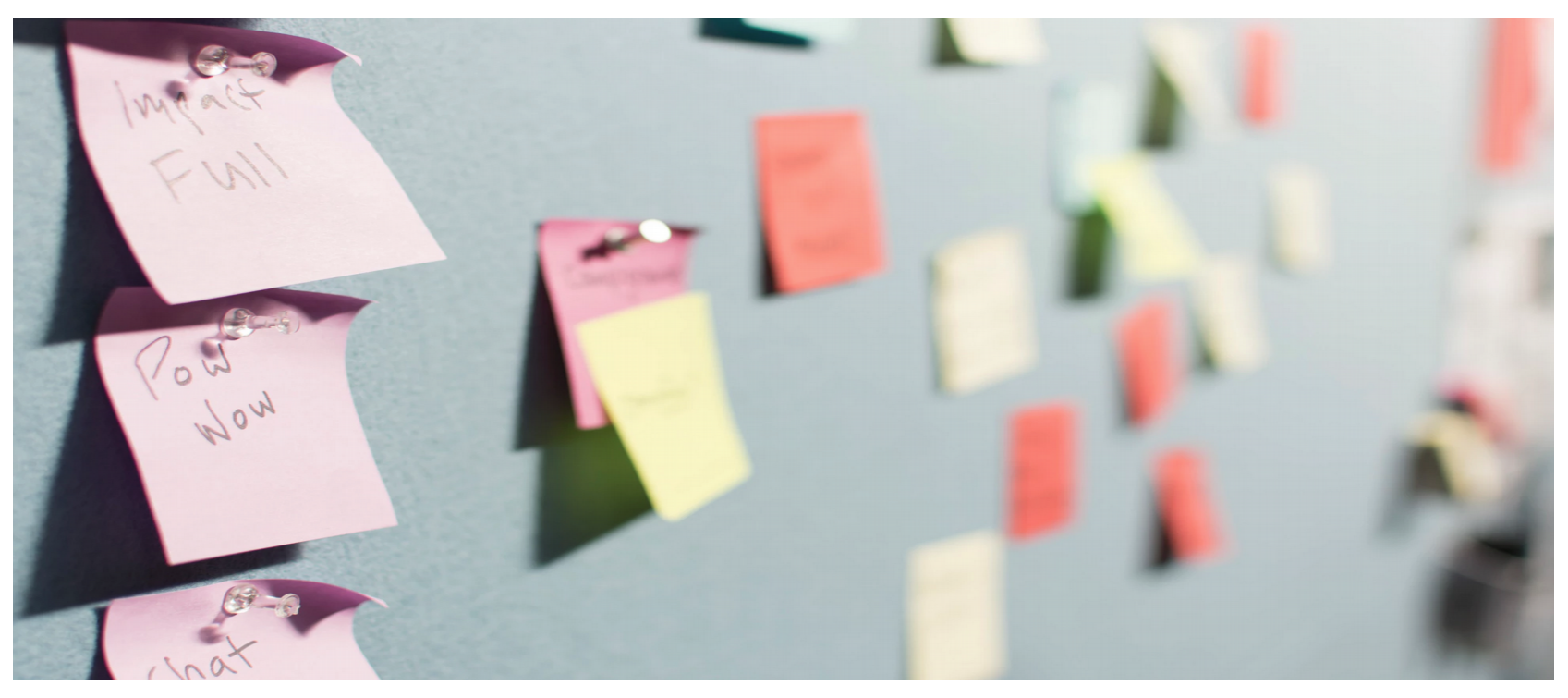

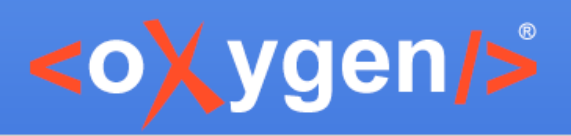

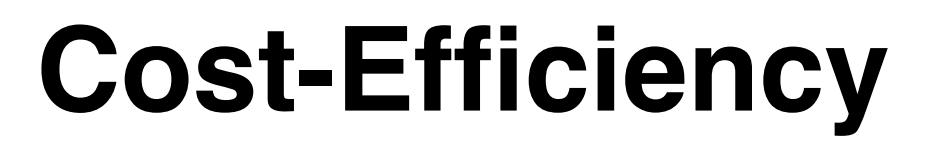

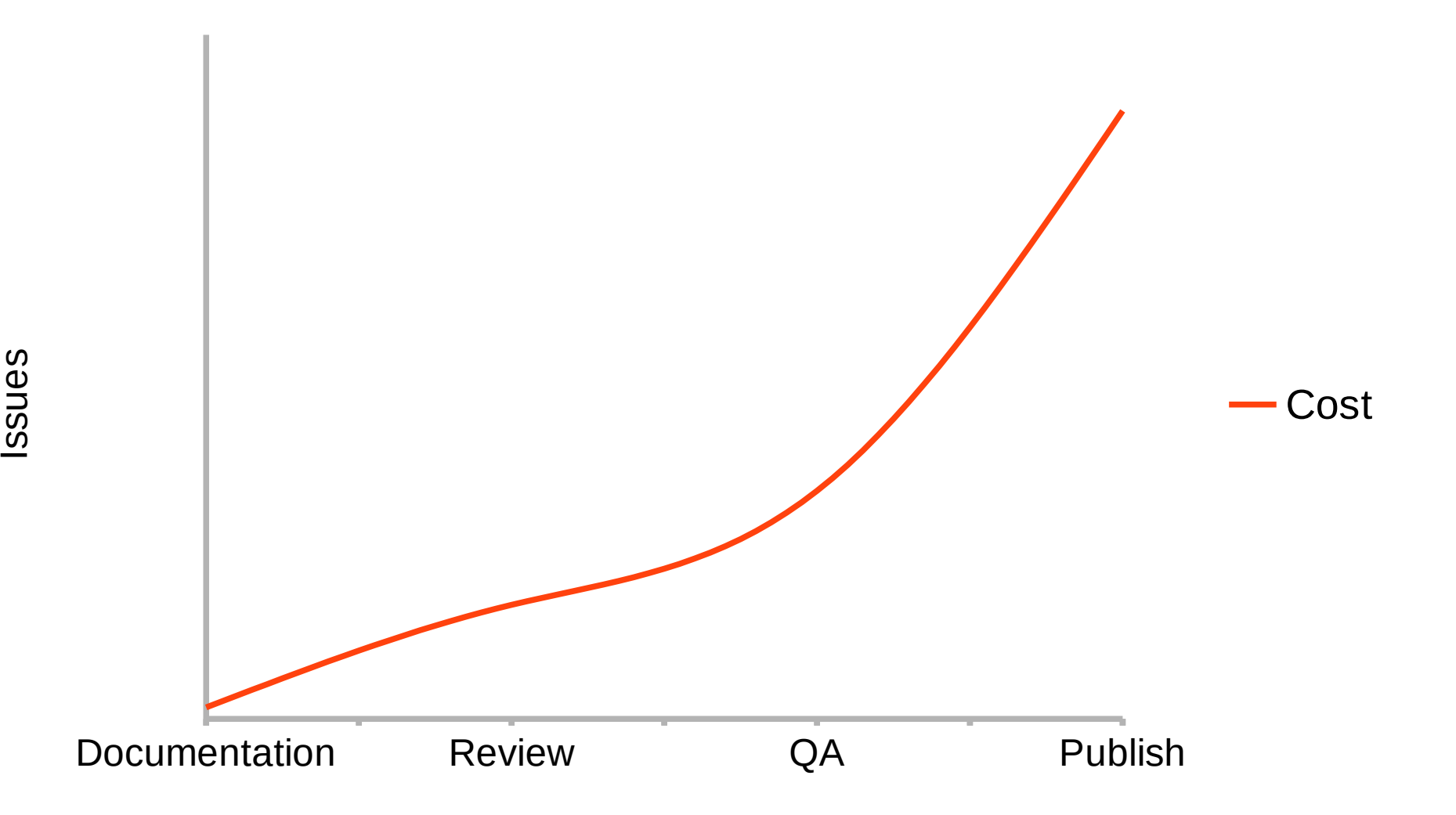

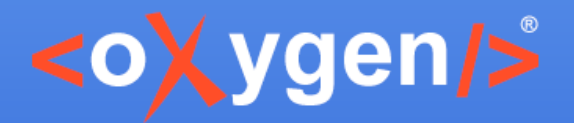

#### **Solutions**

- Prevent issues by defining rules
- Detect the issues at the earliest editing stage
- Propose consistent solutions to solve the issues

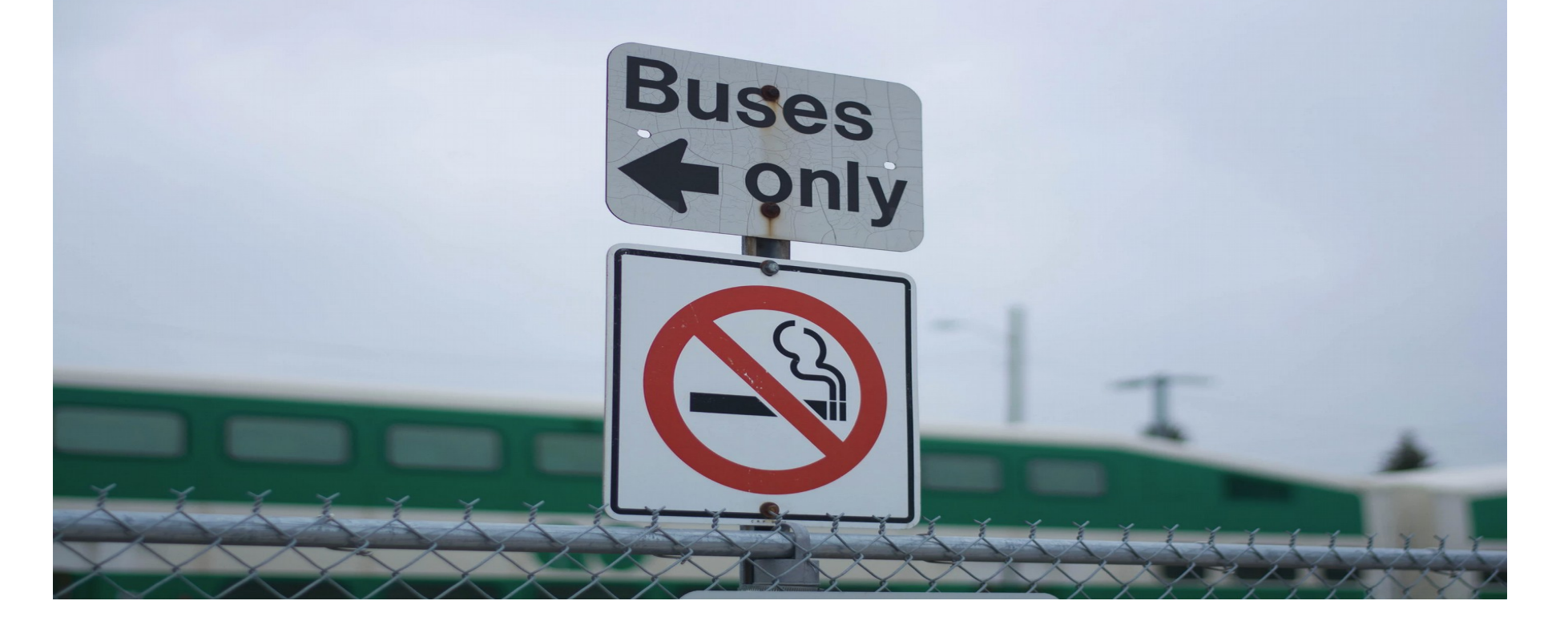

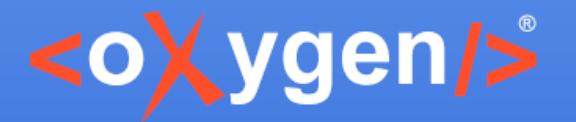

#### **Impose Structure**

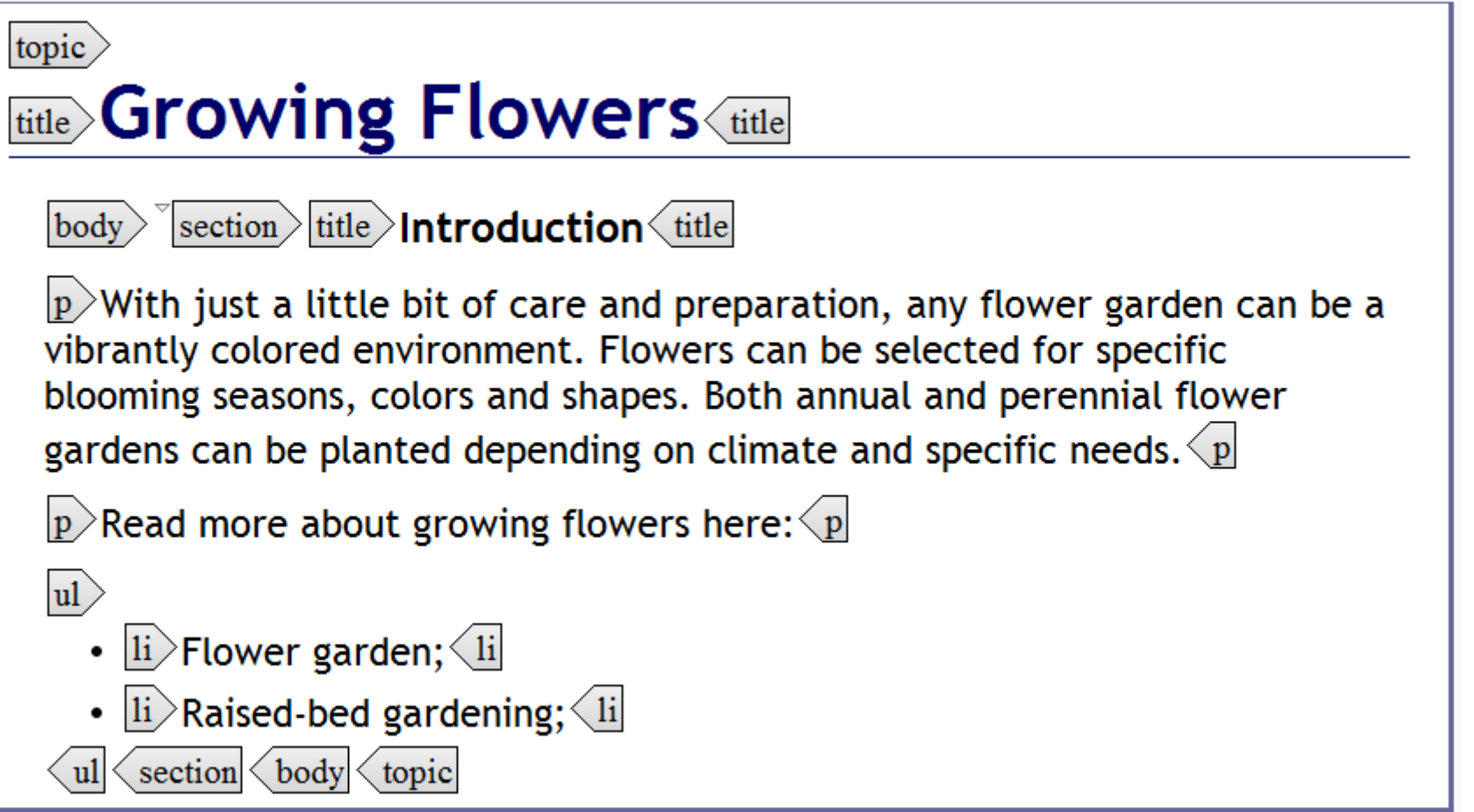

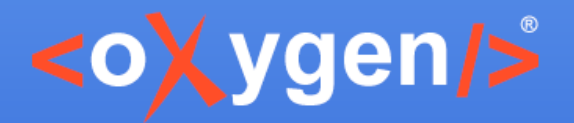

#### **Document Structure Rules**

- Impose a document structure using a schema language:
	- DTD
	- XML Schema
	- Relax NG
	- NVDL
- Oxygen supports all schema languages

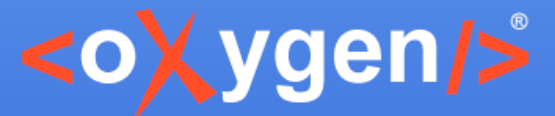

#### **Content Completion and Annotations**

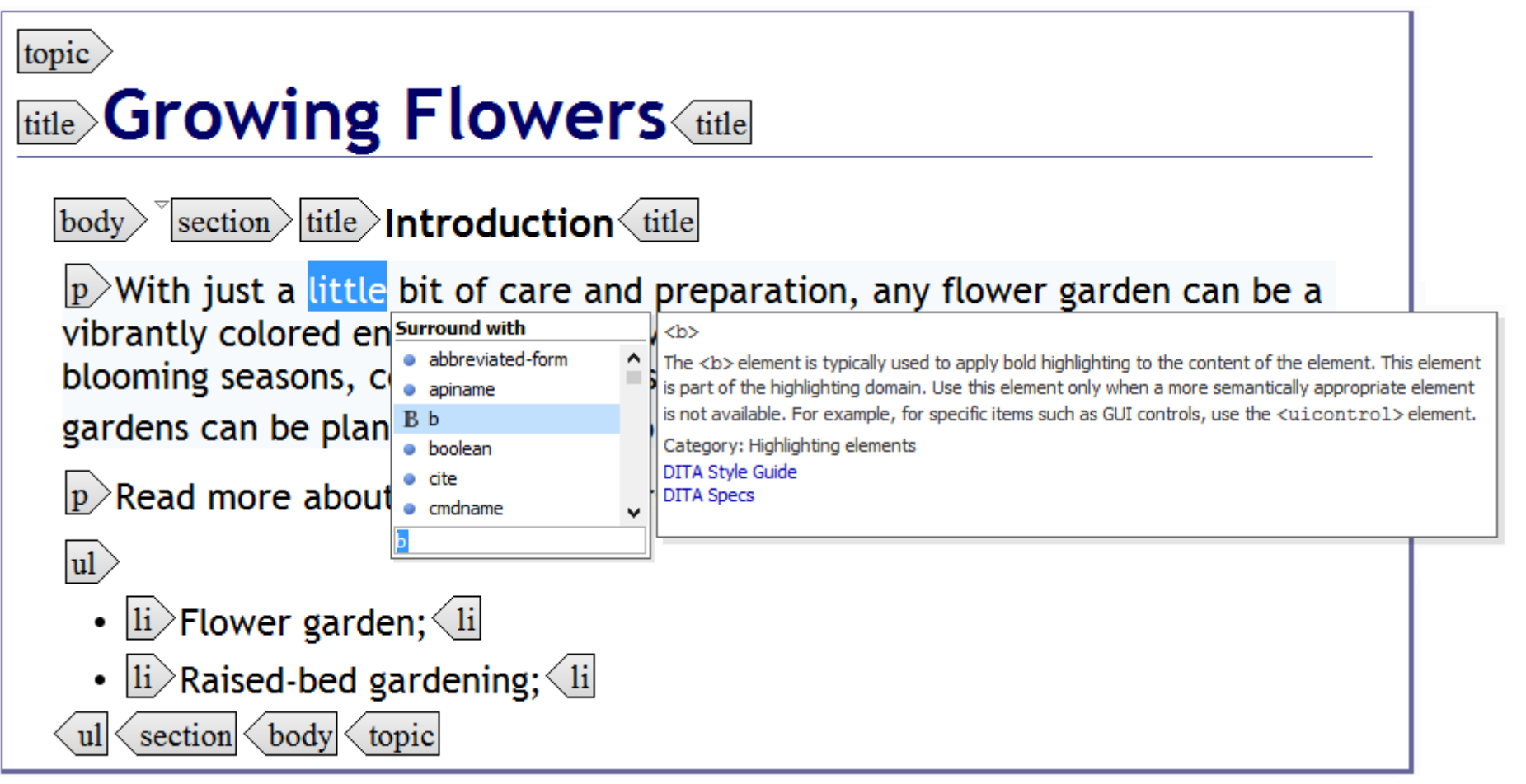

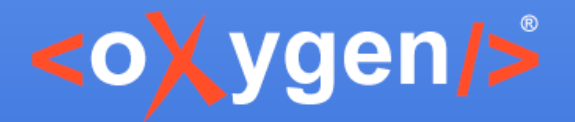

#### **Show Hints**

- Signal document structure problems
- Preferences to change the schema-aware options

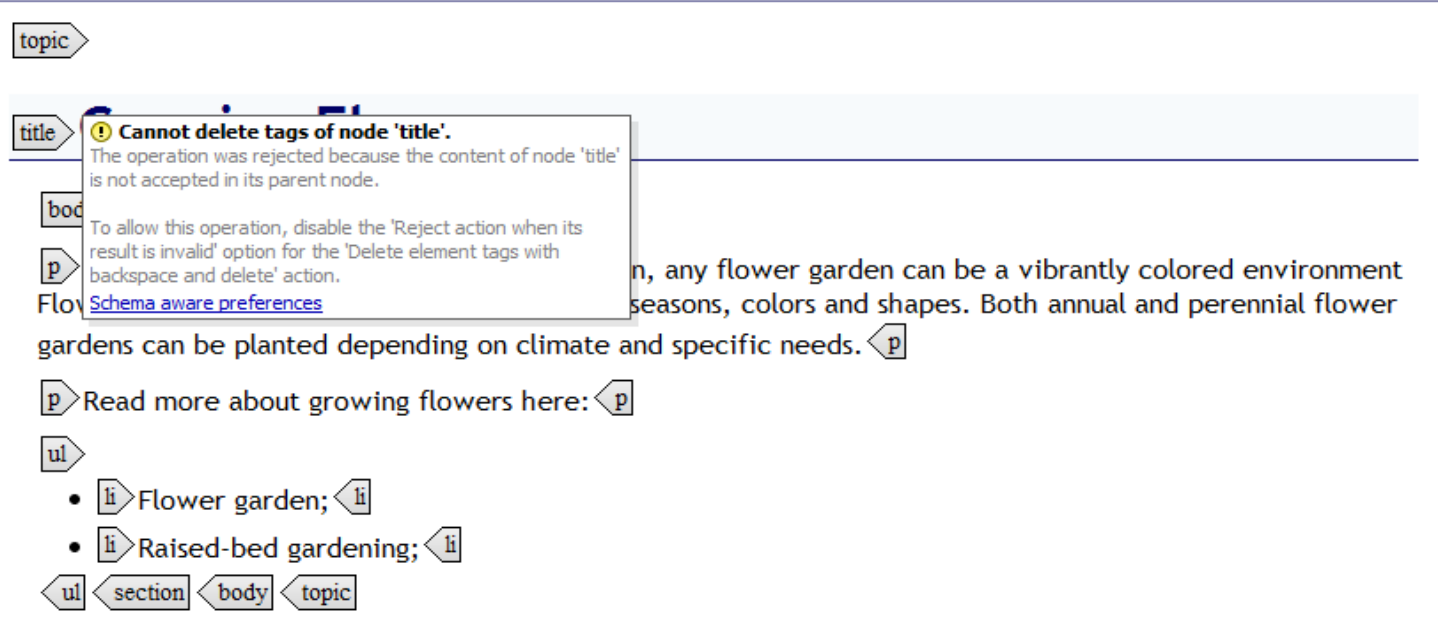

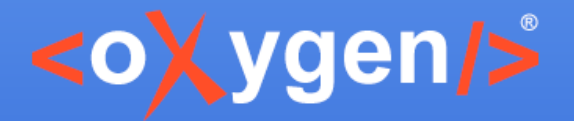

### **Limit the Number of Proposals**

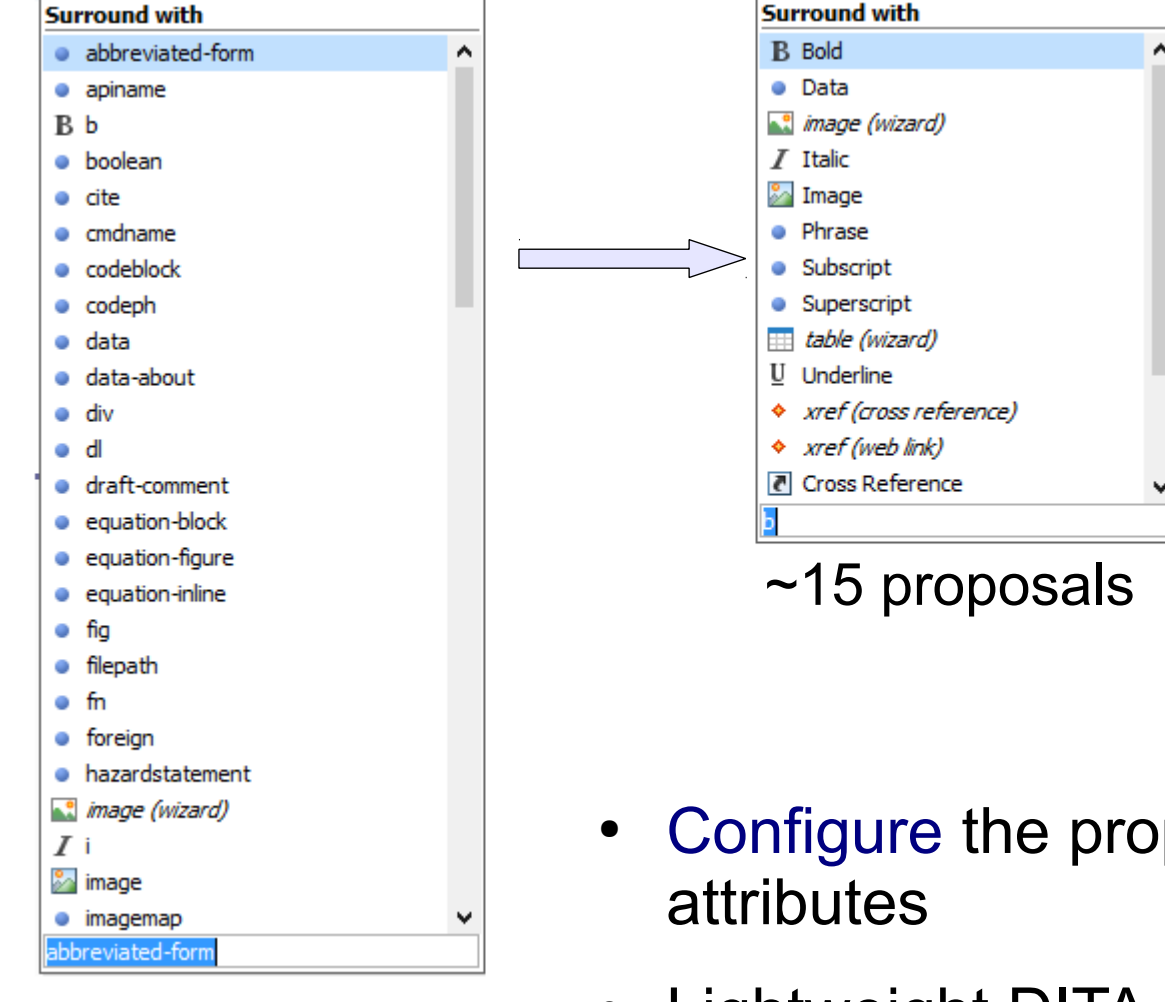

~90 proposals

- posals for elements and
- Lightweight DITA  $\leq d$ :
- [Controlled Values & Markup Options](https://youtu.be/zDeB9whevMI)

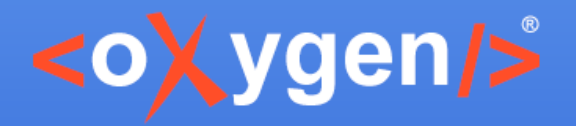

#### **Conclusions**

- ✔ Impose a structure
- ✔ Suggestions to insert valid markup
- ✔ Annotations to help you understand what the markup represents
- ✔ [Links to additional information and style guides](https://www.oxygenxml.com/doc/versions/18/ug-editor/topics/configure-elements-attr-cc-individually.html)
- ✔ Powerful schema-aware support

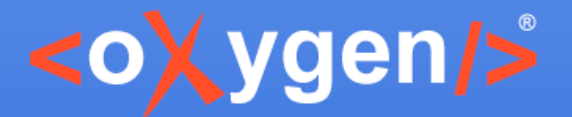

#### **Impose Business Rules**

#### Rules for your documents that cannot be imposed by the schema

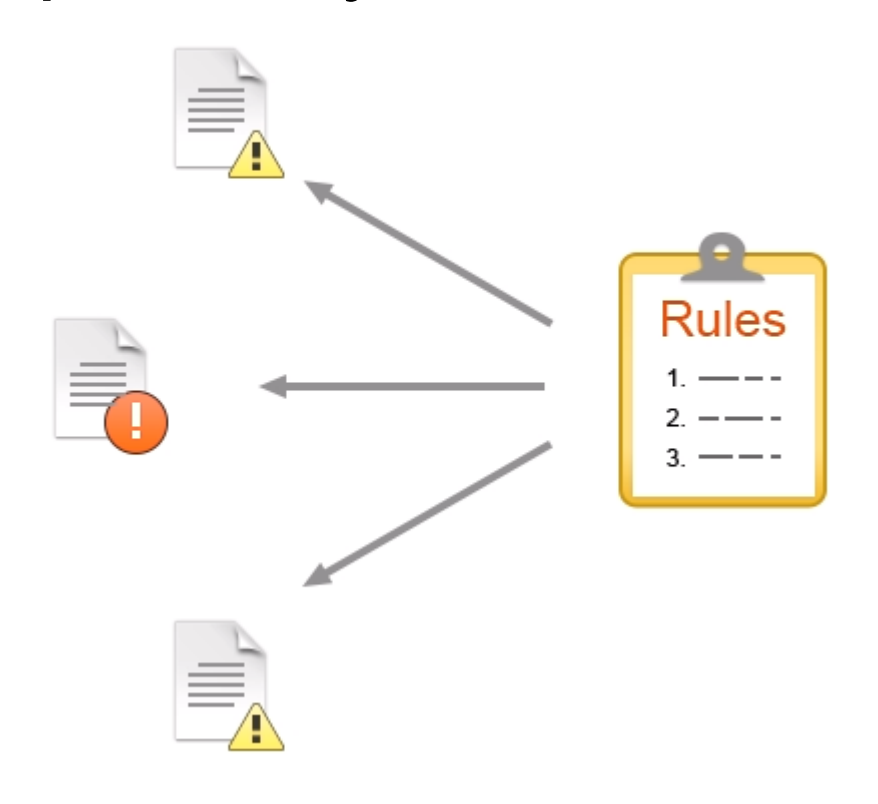

Examples:

- Titles should have content
- Consecutive lists are not allowed
- IDs must follow a certain pattern
- Consecutive notes of a same type
- Too many entries in a table row
- Sections must have IDs
- Titles are too long
- ...

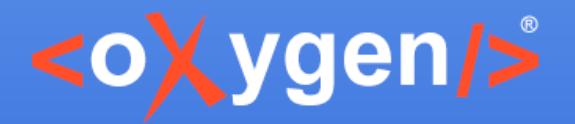

#### **Example**

• For <oXygen/> User Manual we defined more than 200 rules.

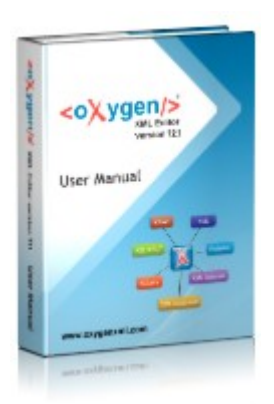

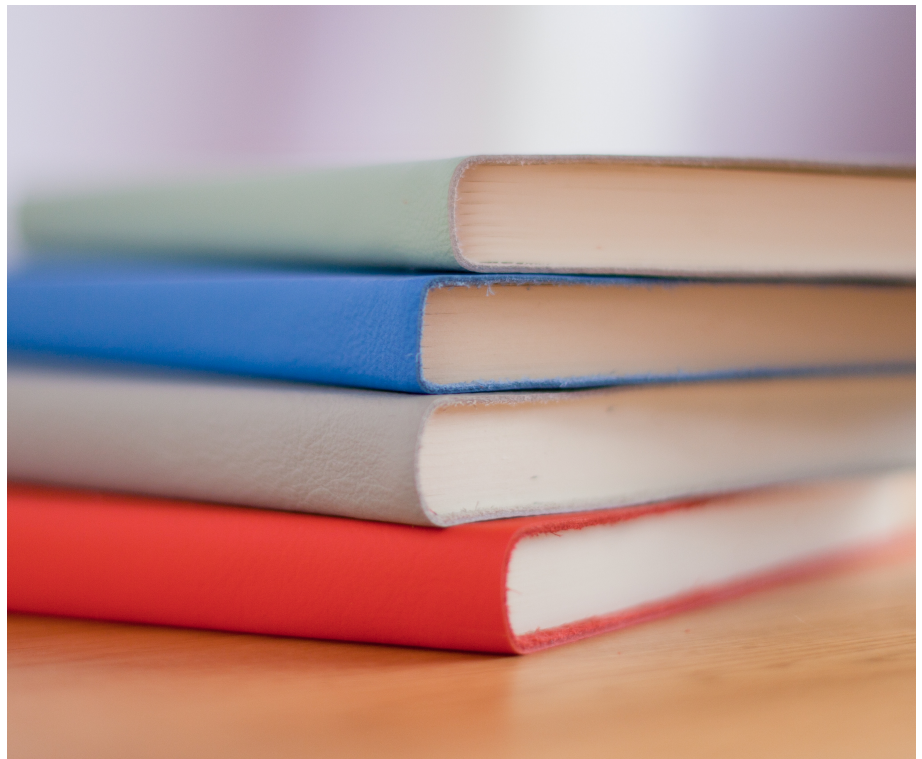

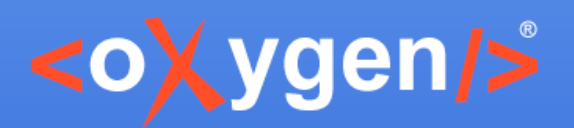

### **Rules Check Challenges**

- Documentation team members needs to remember all rules
- Determine if a rule is violated
- Provide also consistent solutions to correct the problems

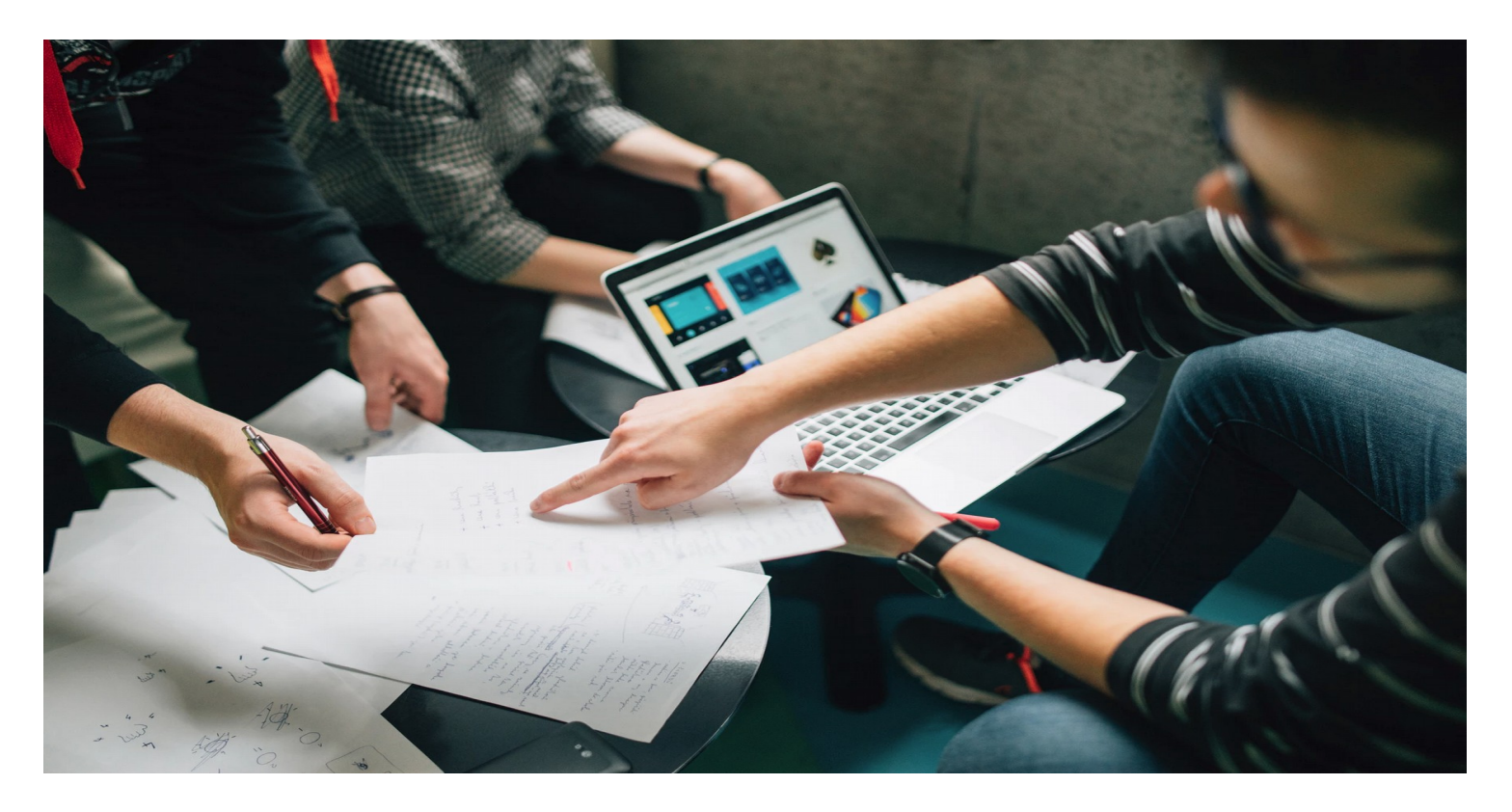

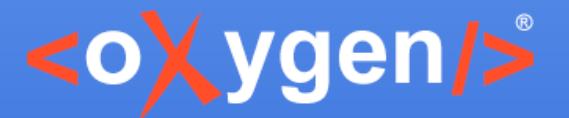

#### **Automatic Check Rules**

#### Implement automatic checks for rules using Schematron

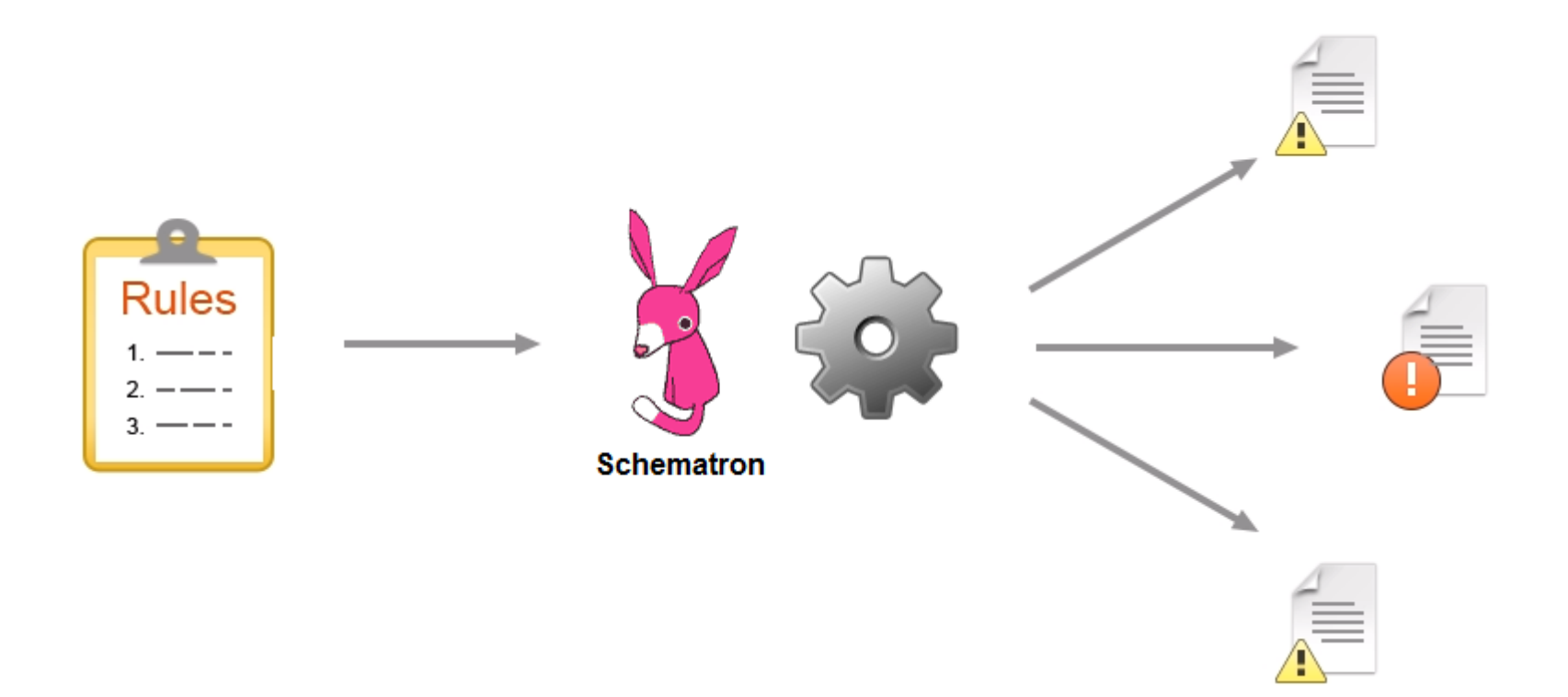

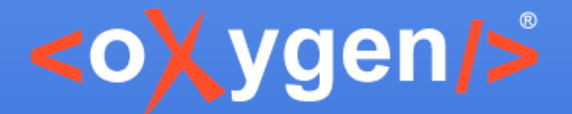

#### **Rules for All Documents and Authors**

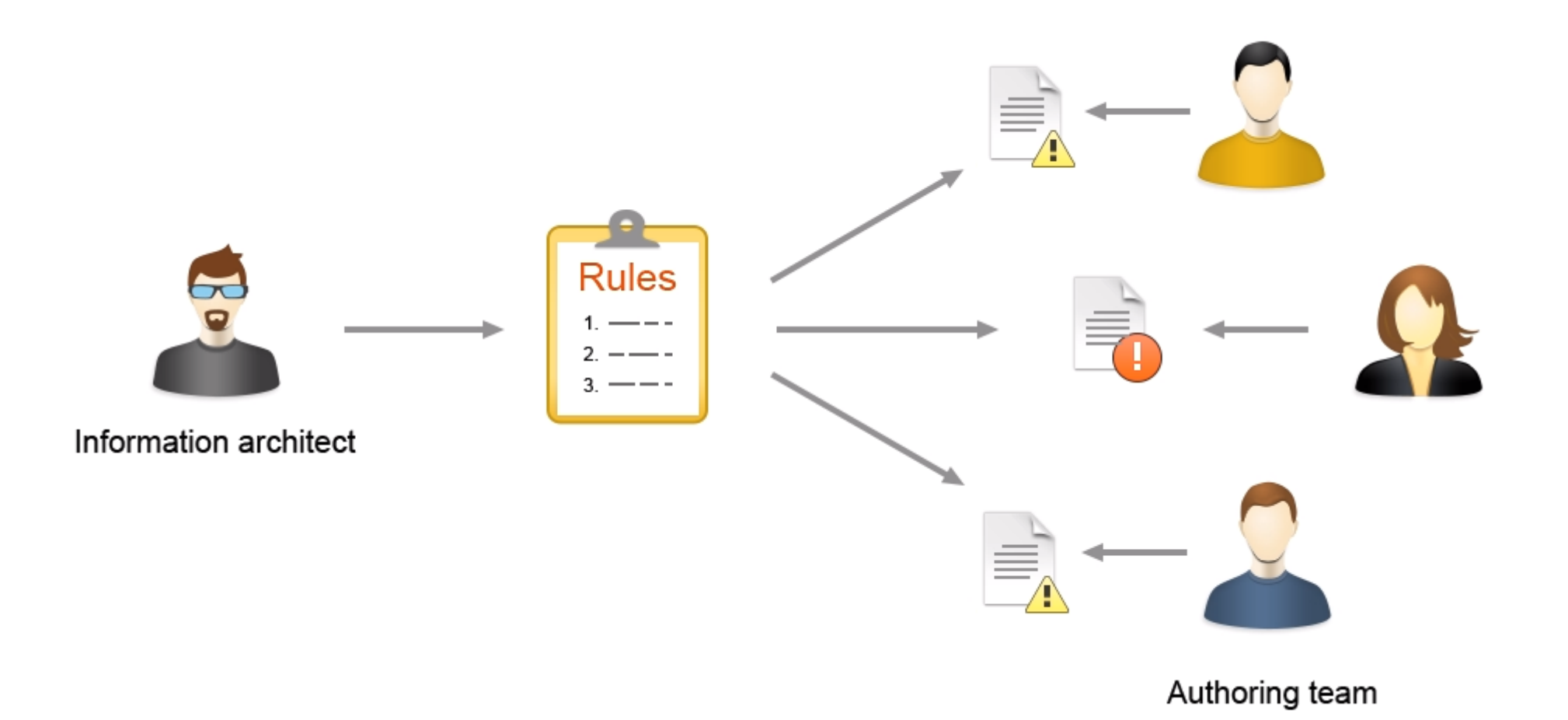

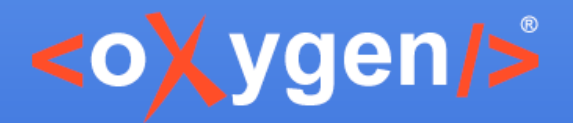

## **Example**

- Create a simple documentation project
- Apply a set of business rules for all the documents

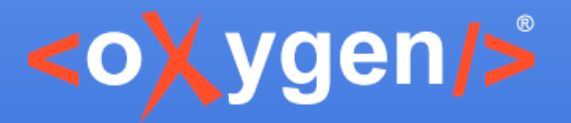

### **Simple Style Rules**

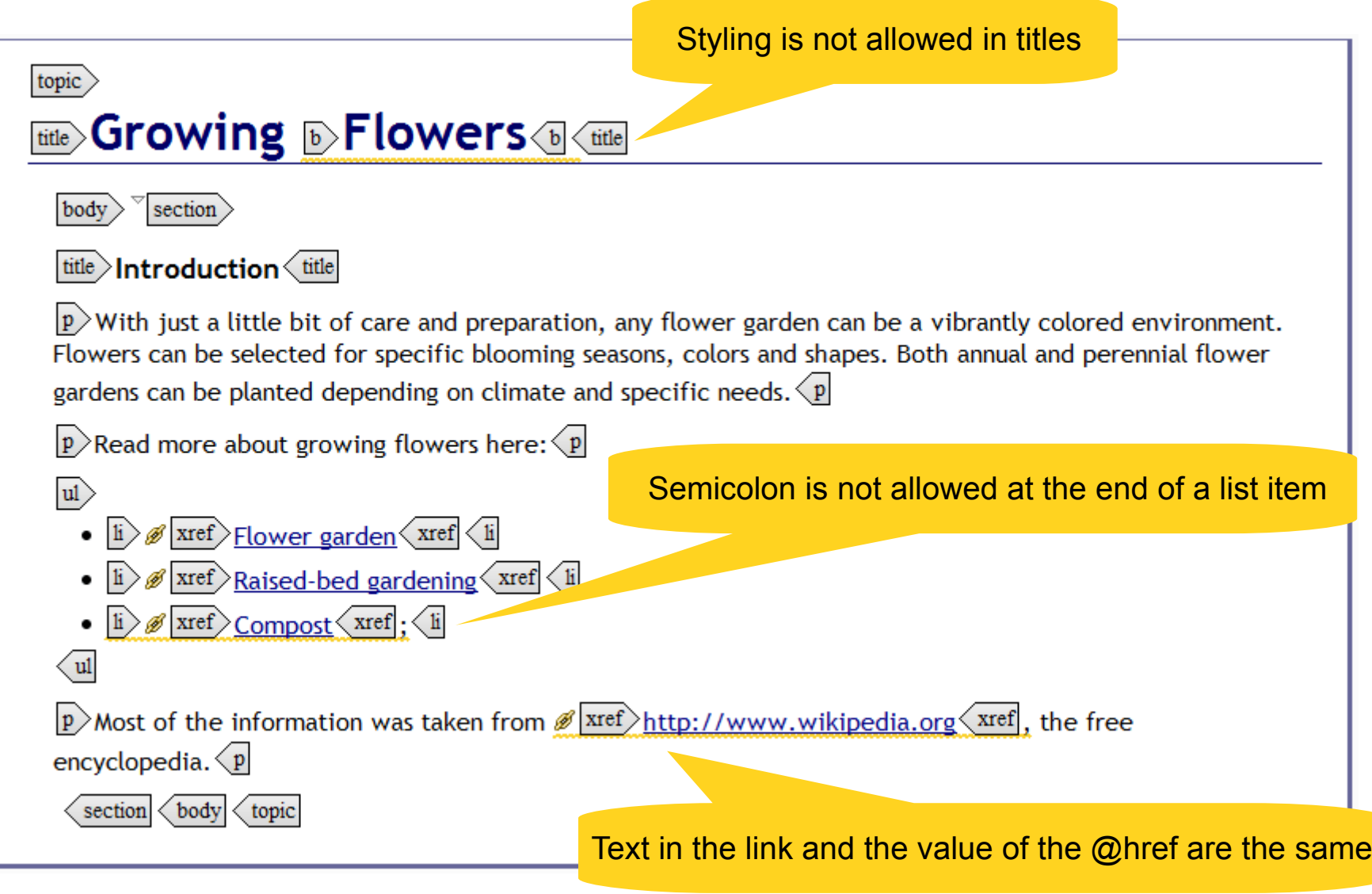

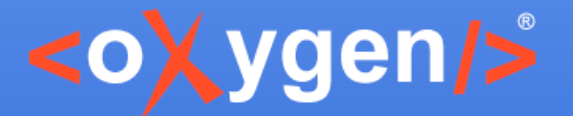

## **Editing Consistency Rules**

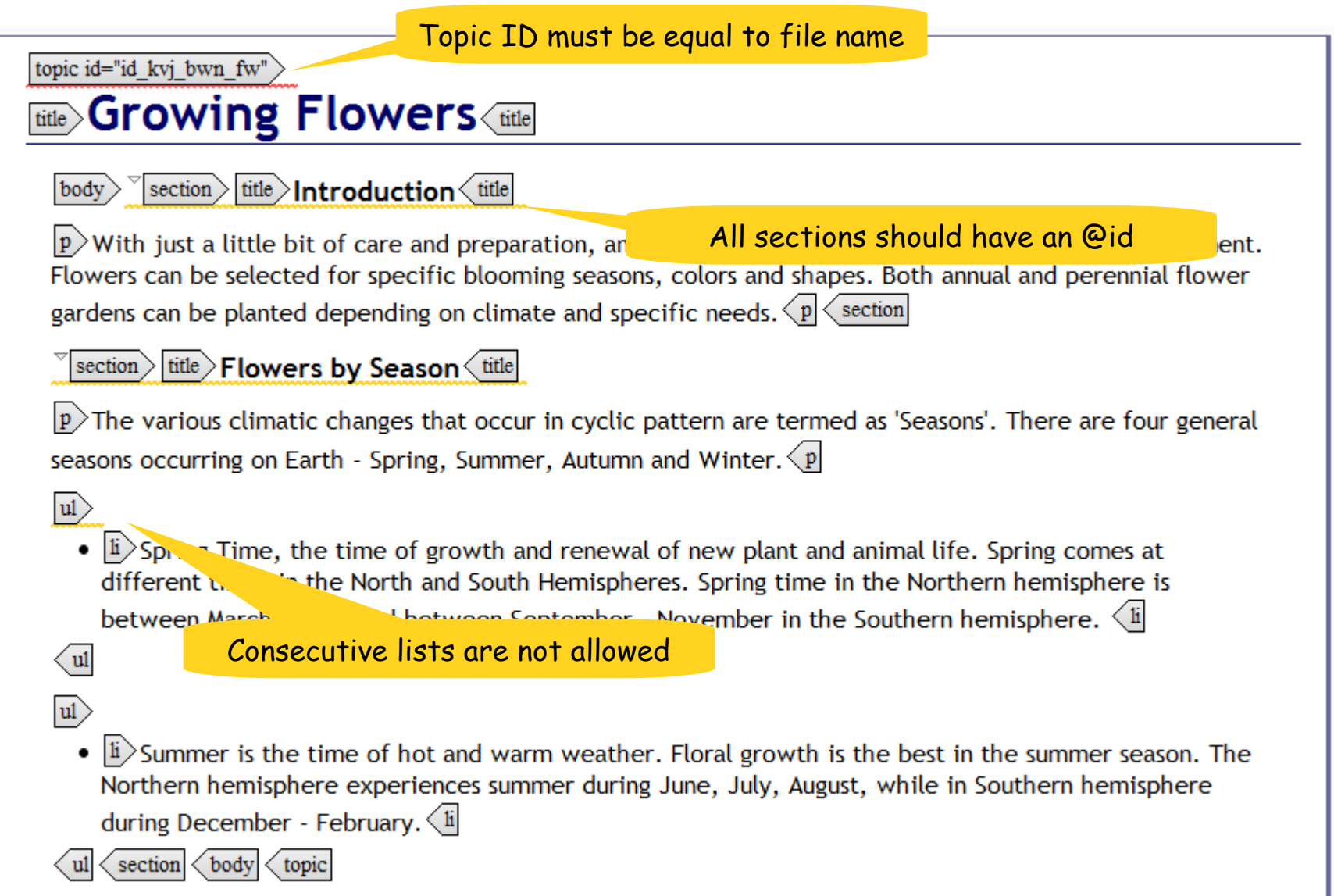

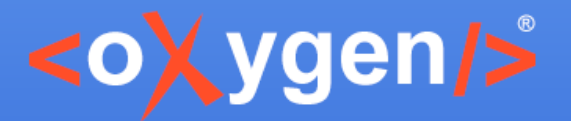

#### **Structure Rules**

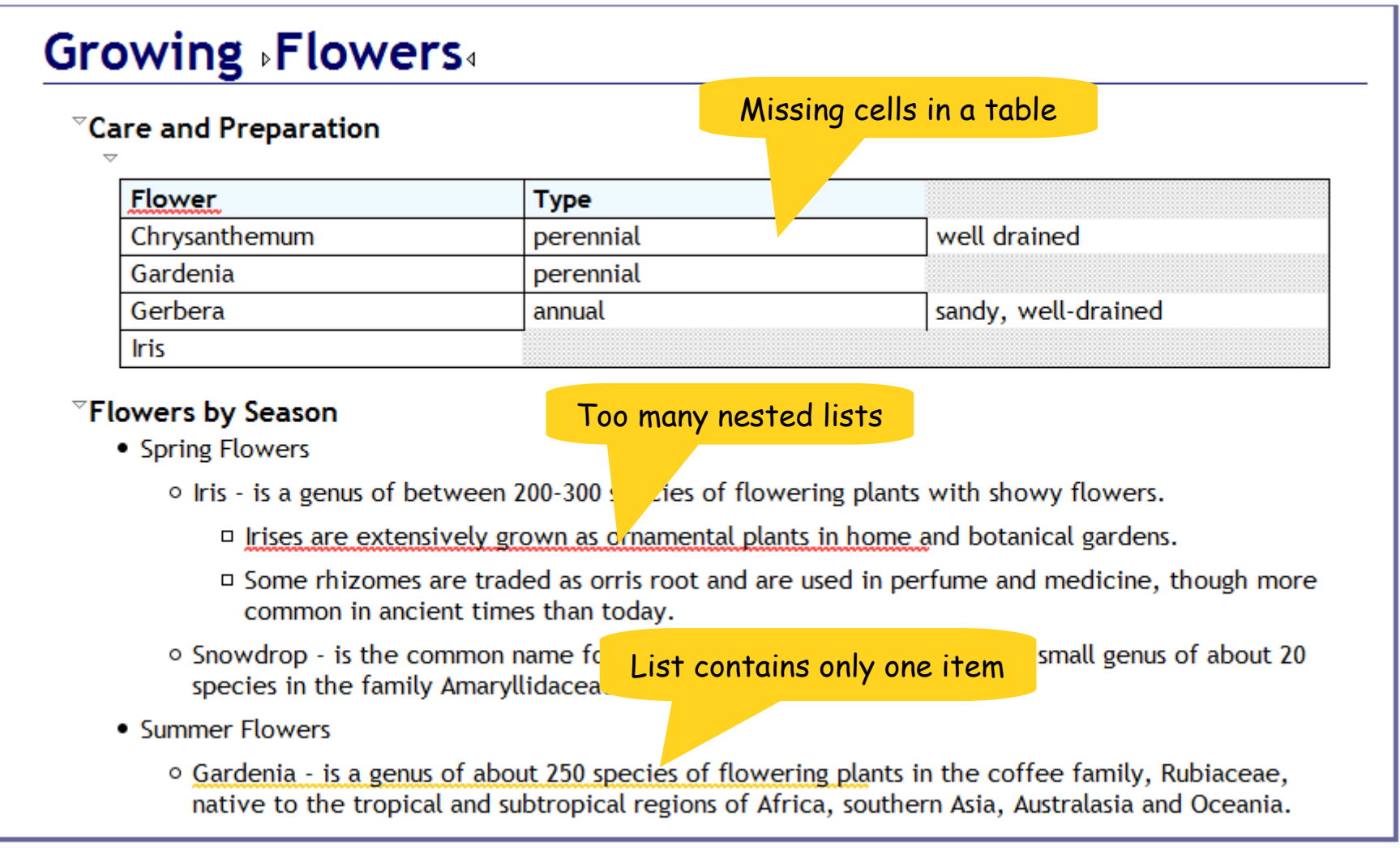

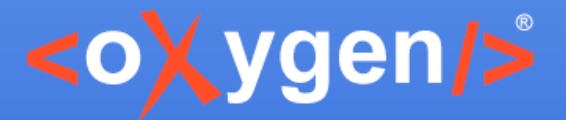

#### **Output Related Rules**

#### Sample

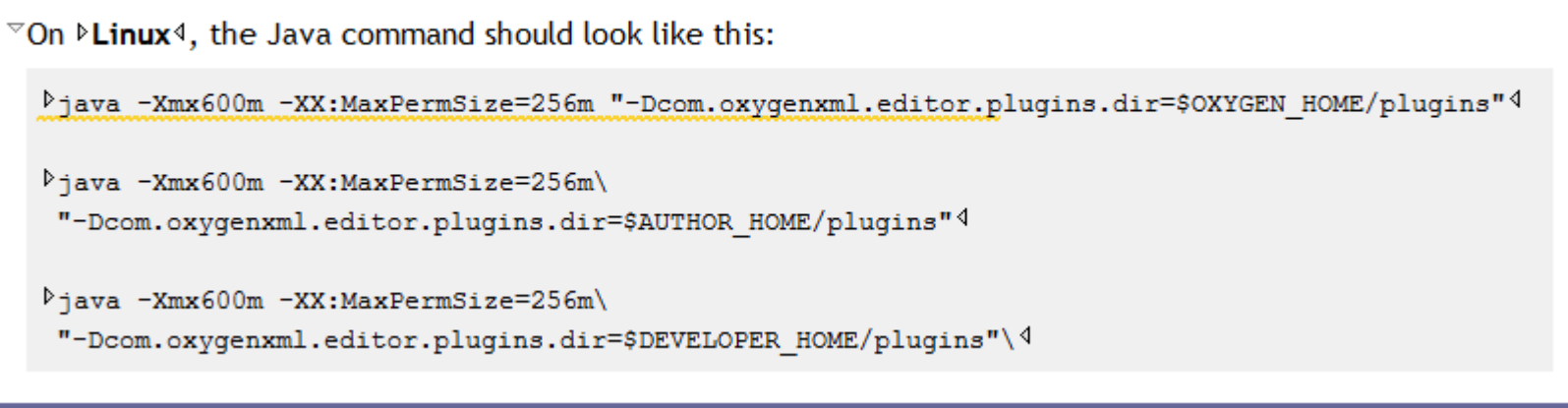

#### **Sample**

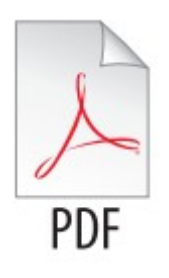

On Linux, the Java command should look like this:

```
java -Xmx600m -XX:MaxPermSize=256m "-Dcom.oxygenxml.editor.plugins.dir=
$OXYGEN HOME/plugins"
```

```
java -Xmx600m -XX:MaxPermSize=256m\
 "-Dcom.oxygenxml.editor.plugins.dir=$AUTHOR HOME/plugins"
```

```
java -Xmx600m -XX:MaxPermSize=256m\
 "-Dcom.oxygenxml.editor.plugins.dir=$DEVELOPER HOME/plugins"\
```
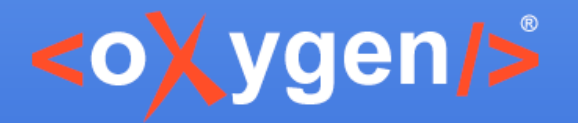

#### **Consistent Solutions to Correct Problems**

- Business rule messages are not always enough for the user to find a solution
- Solutions to automatically apply business rule constraints

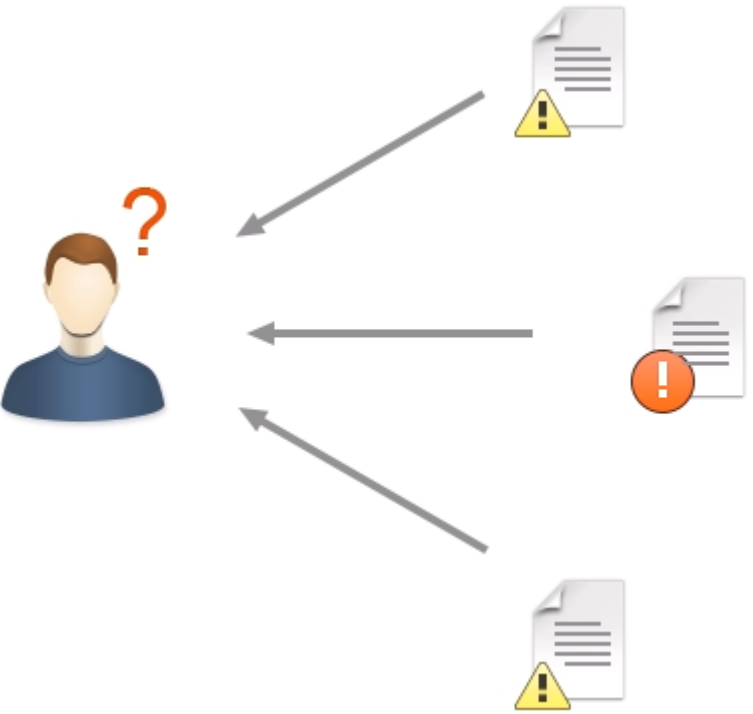

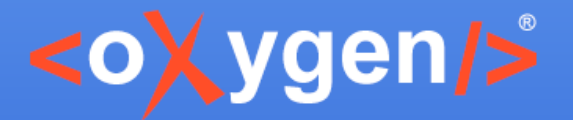

#### **Business Rule Fixes**

#### Implement fix proposals using Schematron QuickFix (SQF) language

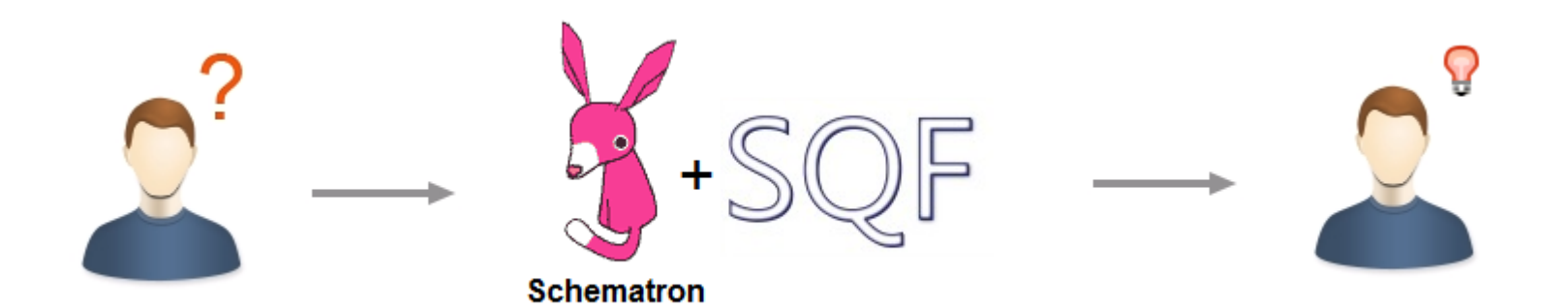

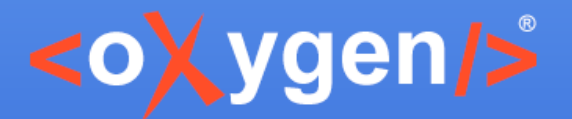

### **Schematron Quick Fixes Spec**

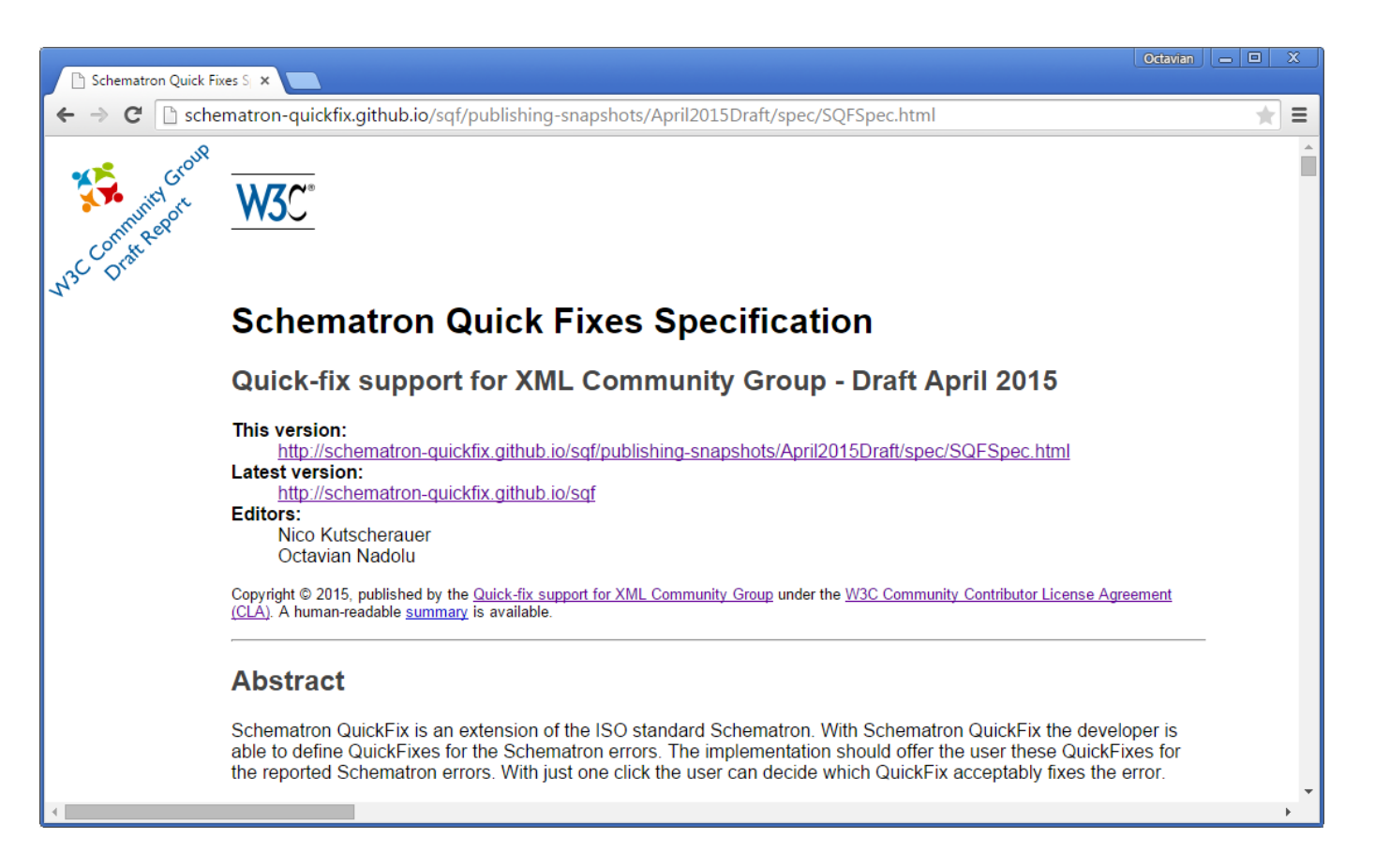

[www.w3.org/community/quickfix](http://www.w3.org/community/quickfix/) [schematron-quickfix.github.io/sqf](http://www.w3.org/community/quickfix/)

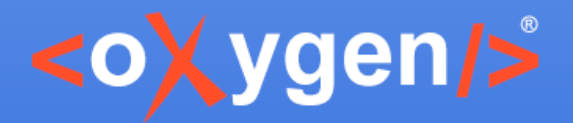

## **Example**

- Create fix proposals for the business rules
- Share the fix proposals with all team

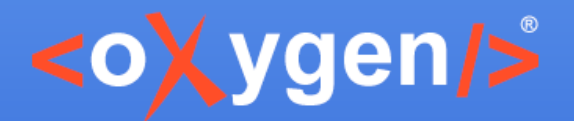

#### **Create Business Rules using DIM**

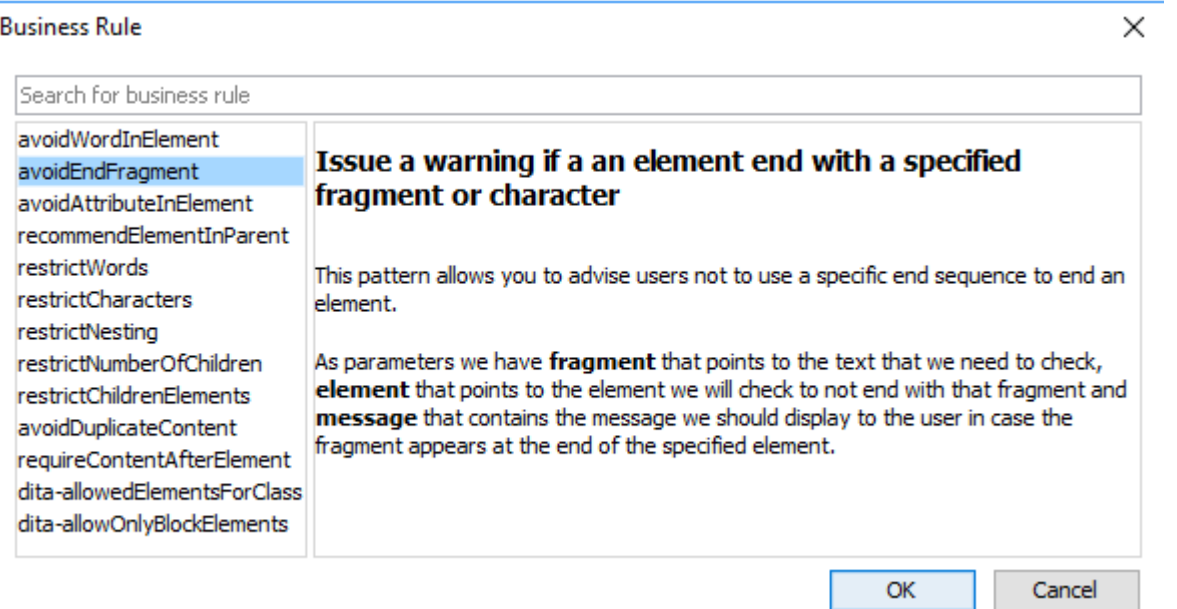

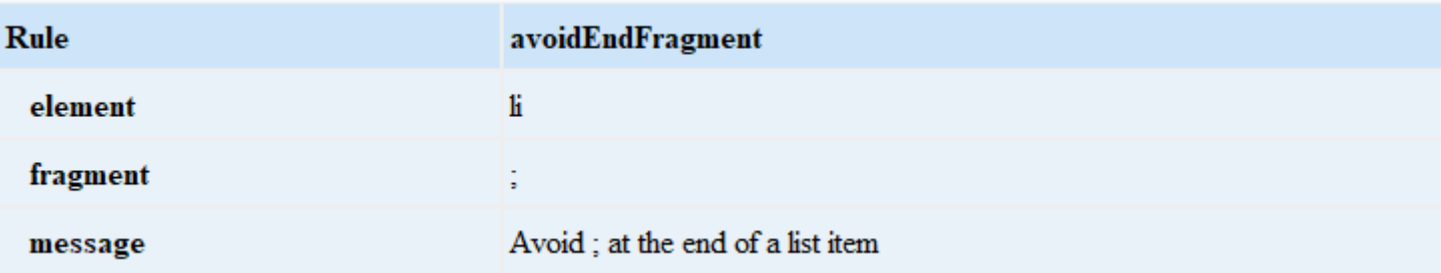

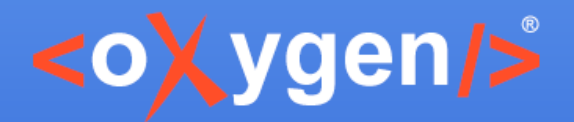

## **Dynamic Information Model (DIM)**

- An implementation of an intelligent style guide
- Describes and enforces rules
- [Schematron for Information Architects](https://youtu.be/mYfUH37yZqw?list=PLQpqh98e9RgW5S-WapvV-XFF6WJYr2D7Q) presented by George Bina at XML Prague
- Open source project available on GitHub <https://github.com/oxygenxml/dim>

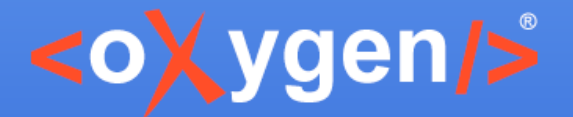

#### **Rules Check Advantages**

- Detect the issues at editing time
- Prevent problems in the generated output
- All team follows same rules
- Consistent solutions to correct problems

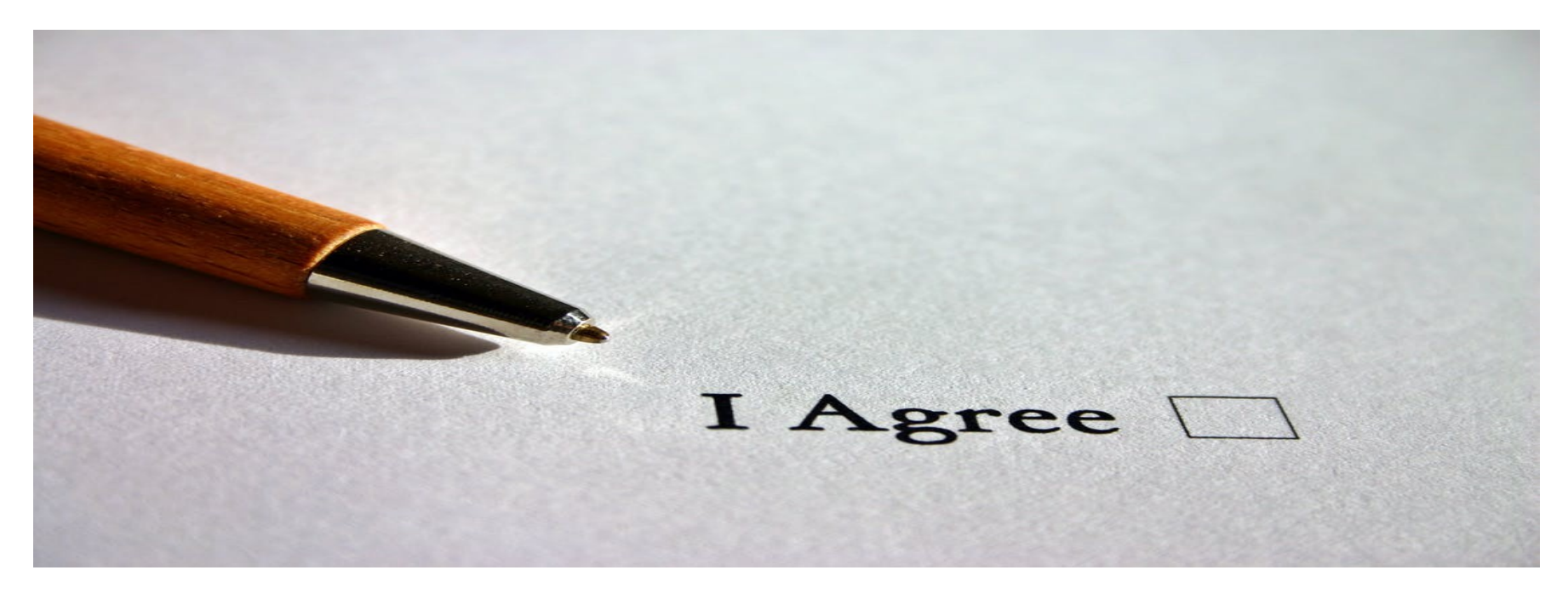

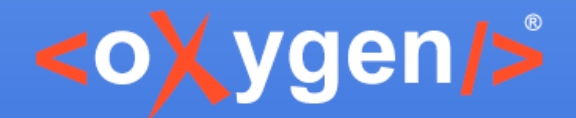

## **Projects Using Business Rules**

- [Thieme](https://www.thieme.de/) publishing company uses a custom framework to create and edit XML documents
- [parsX](http://parsx.de/)  a product developed by [pagina GmbH](http://www.pagina-online.de/) used to facilitate EPUB production
- [ART-DECOR](http://art-decor.org/)  an open source tool suite that [supports SDOs active in the healthcare industry](http://art-decor.org/) [Sample SQF embedded in XSD](http://art-decor.org/ADAR/rv/DECOR.xsd)
- [ATX](https://wiki.asam.net/display/STANDARDS/ASAM+ATX) custom framework used by a major automotive manufacturer

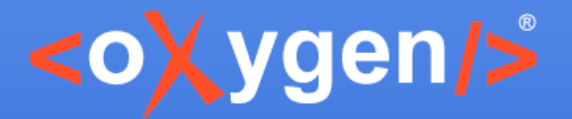

#### Business Rules Fix Proposals

Discover the technology behind the fix proposals for business rules:

- **7** [Defining Schematron Quick Fixes](https://www.oxygenxml.com/doc/versions/19.1/ug-editor/topics/customizing-sqf.html)
- **[Understanding and Developing Schematron Quick Fixes](http://www.w3.org/community/quickfix/)**
- **C** [Schematron Quick Fixes Samples](https://github.com/schematron-quickfix/sqf/tree/master/samples)
- **[Schematron Quick Fixes Specification](http://schematron-quickfix.github.io/sqf)**

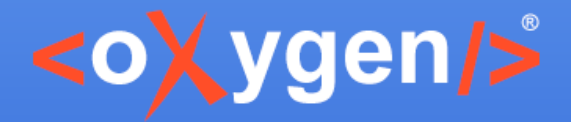

#### Thank you!

#### **Questions?**

<oXygen/> XML Editor http://www.oxygenxml.com octavian\_nadolu@oxygenxml.com OctavianNadolu